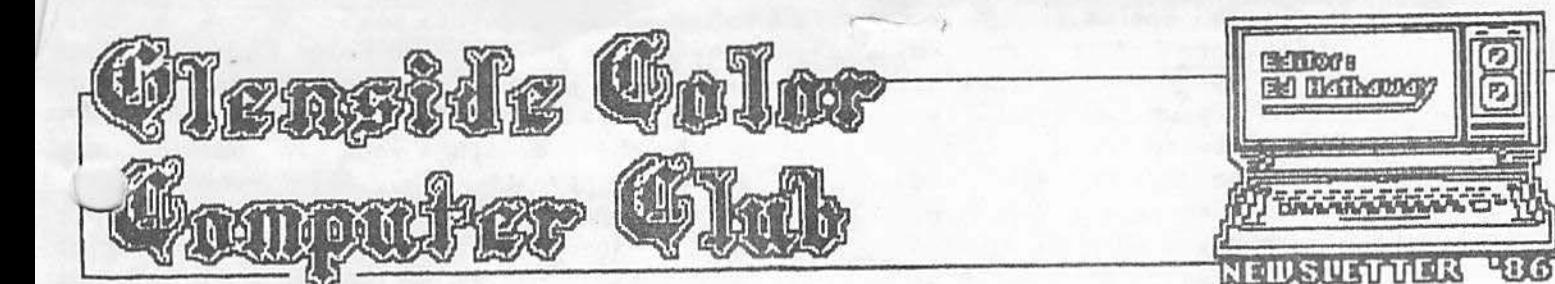

### HAPPY NEW YEAR

With all the new computer toys un-rapped and hooked up, I'm sure that the midnight oil is just about used up! I hope that Santa was not only good to you and your family, but also to your beloved CoCo...

By the time you receive this mailing, 1986<br>will be off and running. With this new will be off and running. year, the Glenside Color Computer Club needs new objectives. In the December Newsletter, I mentioned a few goals we had laid out for 1985 and their results. For 1986, our goals will be an extension of 1985 with a few new items. I still feel that with the talent in our club, we should hold to having published software to our credits. So through out this new year, I will be calling out to our programers with this challenge. Another goal will be to continue to grow in membership. We closed out 1986 with 50 rn~mbers and I see no reason for this growth stop. Of late, we are averaging just about two new members per month. It does not take the DeskMate pull down calculator to figure these numbers out over a years time! The most important objective (and the toughest) is to continue to provide quality meetings for your enjoyment. With the rumor mill hot and heavy with the possibility of a new CoCo, I do not think we will run out of stuff to either talk about or demonstrate (you'll find more information about the new CoCo latter in this Newsletter). One of our new objectives for '86 will be ROAD TRIPS! There are a number of other CoCo Clubs through out the Northern Illinois area and it would be nice to pay them a visit every now and then. By having Road Trips, we will be able to establish new friends and ideas on how to run a better meeting. The CoCo community is vast and wide spread and to not take advantage of all the offerings would be a shame. During our monthly meetings we will be announcing these Road Trips and all are invited. There are a few more goals and objectives for '86, however, I believe the ove is enough to get us started. As ~ ways, if you have any s uggestions or ideas, PLEASE let us know. The more feedback we get can only enhance us all. Remember, this is your Club and your dues in action! With out your input, we may find ourselves runing stray with out knowing it...See you all in January.

## JANUARY MEETING REVIEW

During Lhc January Meeting, we will be having a software review of The CBASIC Compiler from CER-COMP. John Schroder will be showing us all just how you can turn Basic programs into 100% 6809 running Machine Language programs. John has been using this Compiler for awhile and feels that it is the best on the market to date. Because of the complexity of this program, John has promised NOT to get too technical . Just the facts son, just the facts! If you want a sneak preview of this program, look<br>for this companies ads in Rainbow. They for this companies ads in Rainbow. have been running full page ads with all the details about their program. You folks using JDOS, this program is a BUST. It is not compatible with this DOS.

## TIB-BITS

\* Just as a reminder, we have secured yet another GREAT price on disks. Until further notice we are able to get disks for .70<br>each. This price is complete (tax, each. This price is complete (tax, shipping, etc.). The disks are BASF and are fully guaranteed for both sides. In addition, sleeves, write-protect tabs and labels are included. We need to order in bulk lots, so when you need disks, try to p 0 lan ahead.

\* Attached is an ad from J/D Limited. This company has donated hardware to this club so we are able to have yet another BBS board up and running, so if you can, try to support this company...They are supporting US!

\* If any one is interested in learning FORTH, give Edward Kennedy a call at 766-8468 . Ed is a member of N.I.C.C.C. (Northern Illinois Color Computer Club) and is willing to hold sessions on FORTH, free of charge, if there is enough intrest.

\* Please welcome with me two new members to our club; George Evans and his son Larry and Wayne Kopke. These guys paid us a visit in<br>December and came away as members. Welcome December and came away as members. gentlemen, I know your computer time just got that much needed shot in the chips!

## DECEMBER MEET lNG REVIEW

Well guys, Tandy 's DeskMate had it's day in court and the verdict is in... After careful review, the jury found DeskMate guilty as sin on all counts of software fraud! There was strong pleas from the jury to save the Calendar and DataBase section of DeskMate, however, neither section was able to make a strong enough case to save the balance of the program. The biggest defense for DeskMate was Tandy 's ability to market this program to the novice CoCo owner. The problem with this statement is that when you go to· see the CoCo OeskMate at a Radio Shack store, the sales people end up showing you the DeskMate program for the 1000. Their reason for doing this is quite clear, most Radio Shack stores do not have a CoCo disk system available for your viewing. And do not believe for a second that the 1000 DeskMate is just like the one for the CoCo. The only similarity is the name! Another problem the novice will encounter is when they END or CLOSE out the program. After a few grinds of the disk, DeskMate returns you to the OS-9 shell. Great you say! WRONG! This shell is not equipped with any OS-9 guts! I can hear the phone call to the local Radio Shack store now complaining that they LOOSE RS-Basic every time they 'close out' DeskMate. Most novice will be having problems putting the floopy disk in the right way let alone having to deal with a dead OS-9 shell. Tandy should have put a few commands in this shell to either default back to RS-Basic and/or go to booting OS-9 . DeskMate is a get-up-and-go type of program, however for \$99.95, this package could very well be Tandy 's Edsel!

In addition to the DeskMate review, we digitized all in attendance. The results of this activity can be found with in this newsletter. For all who missed the December meeting, we will be doing this again in the very near future. I would like to get EVERYONE in this give out. For you people we zapped, remember, the camera does not lie! @M

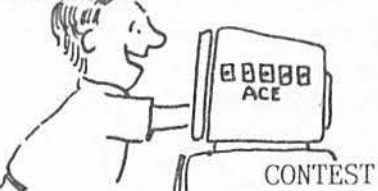

With the coming winter winds, a group of Flying Tigers want to establish a P-51 modem competition. We are working out the details and rules right now and during the January meeting we will unfold the program. So until that time, blow off the dust from your program and start warming up...There will be a prize to the grand champion P-51 flyer.

#### BBS NEWS

Once again the Glenside Color Computer Club is in part sponsoring John Schroder's board. For all with a modem, give 495-9673 a call and go on-line with a soon to be (if not already) great  $BBS...All$  members 1 receive special log-on time a will be aule to down-load special programs. Speaking of down-loads, John is putting in new programs on a monthly basis for your use. If you want to take full advantage of this board, give me a call. I will then let John know so you will be able to gain full access to his board.

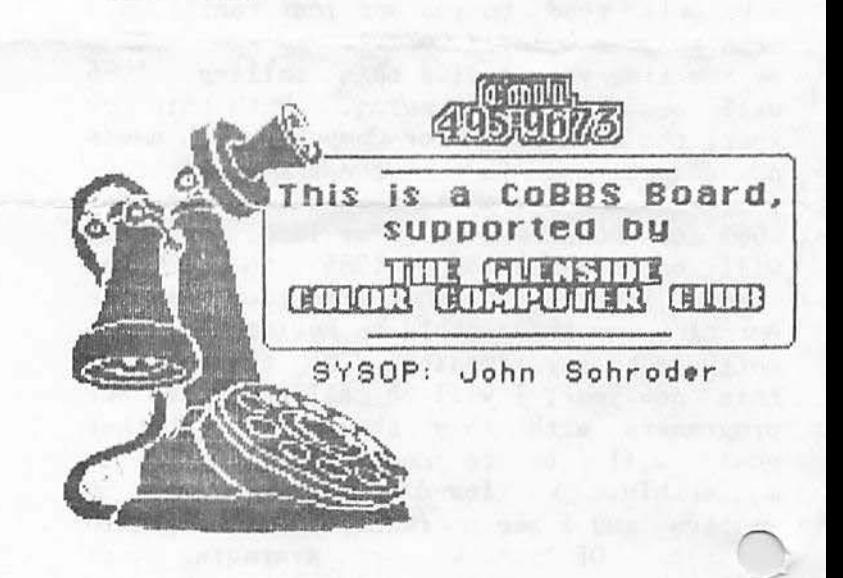

### SOFTWARE NEWS

The MAX just got better! Spectrum Projects has an upgrade to the already popular CoCo Max. The MAX II features, Multiple disk drive capability, 14 different character fonts (original version had 5), A special 'Glyphic' font, Dynamic two dimensional shrink and stretch, rotate function, A disk CLIPBOOK with a capacity of up to 68 pages, point & click loading of image files from disk, show page features a window locator, alternate pattern sets can be saved and loaded from disk, a wider selection of printer drivers, a new EDIT PATTERN feature and artifact colors are now fully supported. All of this for only \$79.95 or \$19.95 for just the up-grade...Believe me guys, my order is in!

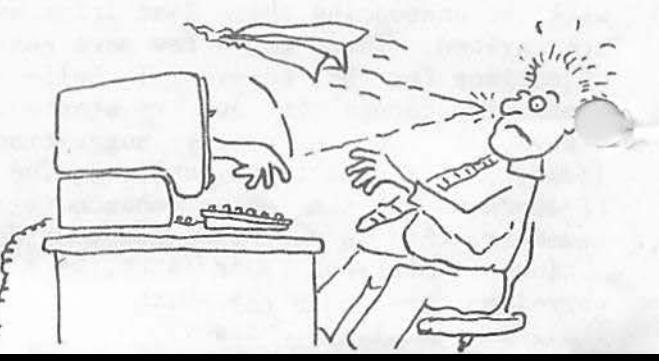

**-APPLE-**Typically, a device used to seduce men and<br>school children. Usually equipped with Usually equipped with **\_,,...~play screen and bugs.**   $\perp$  CHART-A list of places to go when it's Miller time. **-BIT-**Similar to a nibble. Commonly eight nibbles to a mouthful. See Byte. -BPI-A 1960s term used to describe unmentionable parts of the anatomy, as in "you bet your **bpi."**  -CHIP-Any number of small crunchy objects often **served with** onion dip. A statement used when smoke is found, as in "CHIPS AHOY!" -ON LINE-A statement shouted at tennis judges in response to serves being called out. -DOWNTIME-A spiritual encounter with the porcelain God -ROM-A RAM after a delicate operation **-BYTE-**A mouthful as in "How many bytes in a Big Mac?" intax Errorhxsspelled swear words. -CPU-A juvenile way of telling your dog he missed the paper. -MULTI-PAK-More than one six pack. See Downtime. **-VDG-**A social disease contracted from hacking. Curable by wearing a black patch over one eye

## TID-BITS

\* Please welcome with me two new members to our club; Joe Register and Greg Crittendon. Joe comes our way via Ron Steinberg and Greg is a friend of Larry Evens. gentlemen, I know your computer time just got that much needed shot in the chip!<br>\* By the time you all receive this

newsletter, we will have completed our first official club ROAD TRIP. On Wednesday the 26th a group of us invaded the meeting of<br>Illinois Color Computer Club of Elgin. I'm Illinois Color Computer Club of Elgin. not quite sure if either Mary's Restaurant<br>or Tony Podraza has recovered vet. Thanks or Tony Podraza has recovered yet.<br>Tonv!

\* When the May issue of Rainbow gets to your house, check out the CoCo Gallery section. Thats another 1986 club objective section. Thats another 1986 club objective fulfilled.

\* For all that have found problems using Telepatch with your custom DOS, help is<br>right here. If your custom DOS has been set at a faster disk stepping rate then RS DOS, you will need to make one minor change in the Telepatch boot. Load in the Basjc program called 'T' and edit line #1310. This line reads, DATA 2. Change it to read<br>DATA 3 and re-save the program. With this DATA 3 and re-save the program. With this  $change$ , you will now be able Telepatch with your custom DOS regardless of what disk stepping rate you selected. A big round of thanks are in order to Tony Podraza for getting to the bottom of this problem and finding the right solution.

As was mentioned during the March meeting, if any one knows where we can get a good deal on reproducing this newsletter let Ed Hathaway know. In order to get quality reproductions, we are looking at off-set printing. However, we will not rule out a photocopy system providing the machine can create clear copies and graphics. In exchange, this publication will run an ad for this service. This newsletter will be growing in size and circulation in the coming months and cost is becoming a factor. If you can or are able to help out CALL!.

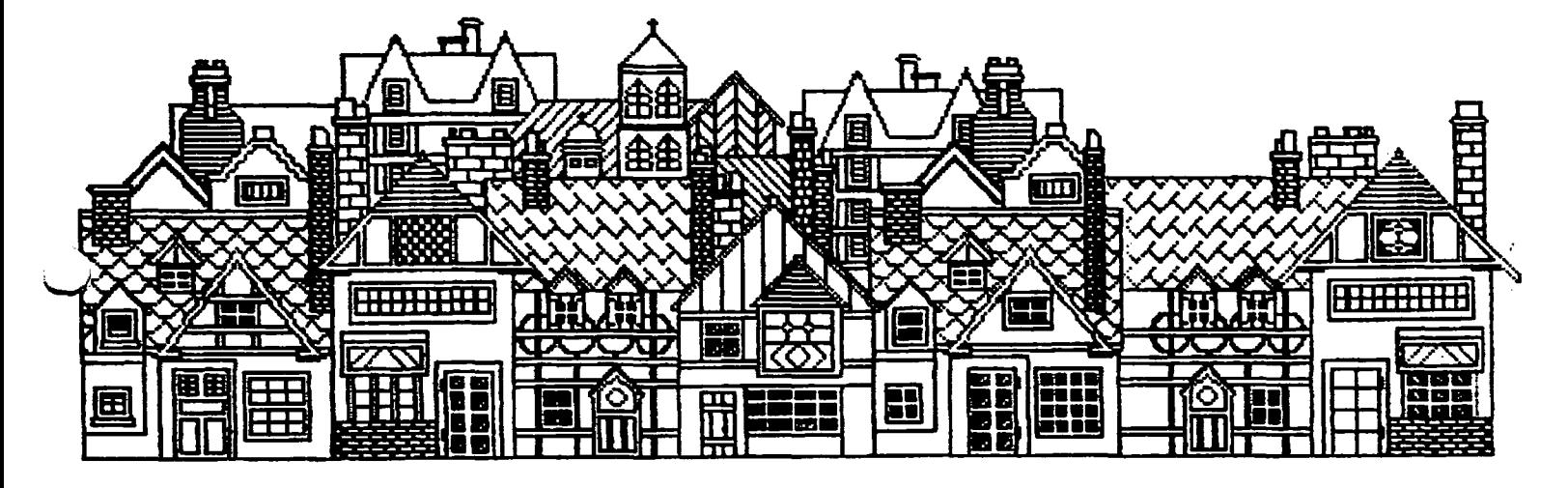

### BBS NEWS

SysOp, John Schroder is experiencing some<br>problems with his board...Money! For all problems with his board... Money! who use the service of this board and can spare a dime, throw it in John's direction. If you read last months Newsletter, you saw how much money it costs to run and maintain a BBS. So if you can help John out, THANKS!

# PROGRAM HINTS

This is Part 4 and the final chapter to solving THE SANDS OF EGYPT program (thanks to Dorsia Kon of the CoCo Exchange BBS).<br>COMMAND LOCATION LOCATION

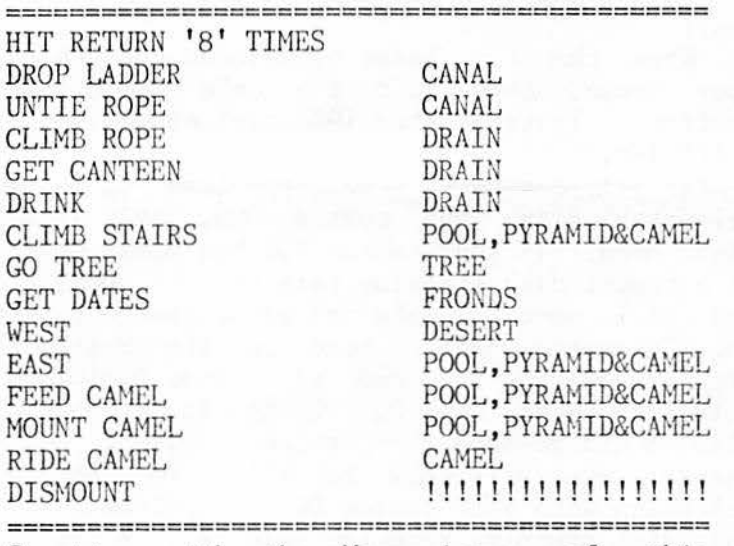

Starting with the May issue of this Newsletter, we will embark on helping Sam<br>Diamond P.I. solve his greatest case. "THE Diamond P.I. solve his greatest case, CASE OF THE SWJTCIIBLADE SLASHER ." This adventure has been rated -G- for 'GOOD STUFF '!

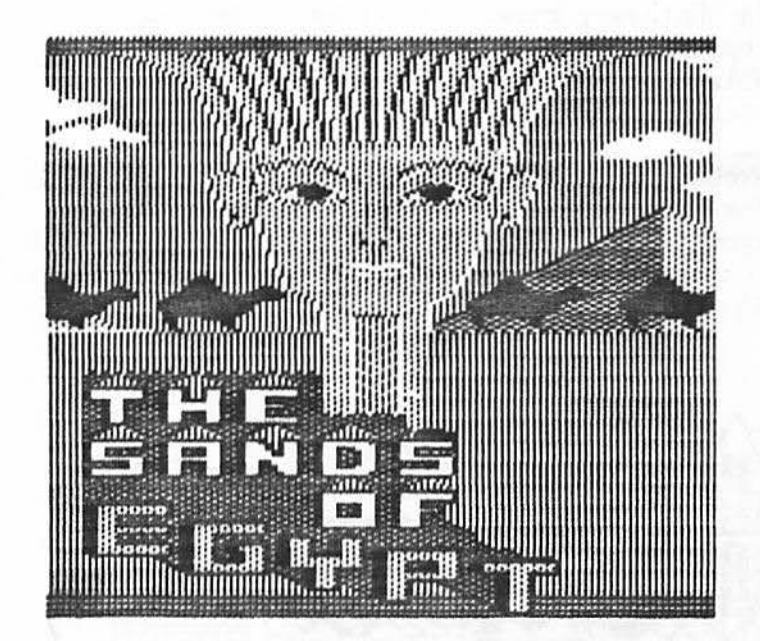

### P-51 CONTEST

OK BOYS & GIRLS, CAN YOU SAY P-51 CONTEST? I KNOW YOU CAN! The flight plans are coming<br>in so slow that the enemy flyers are so slow that the enemy flyers are thinking about going home. We have mounted a small group of daring young men in their flying machine to defend Chicagolands phone lines, but we need all the recruits we can get! If you want to be apart of history as it has never been before, get your plight plans into either Ron Steinberg or Ed Hathaway. With or with out you, we fly at sunrise!!!

# CLOSING NOTES

\* For all of you who braved the line in paying your annual dues, THANKS! Your consideration will go a lone way in allowing us to continue providing quality service. The following is a continuation from last months un-paid members and members who became due as of this month. You can either mail your dues to me or bring your money to the April meeting.

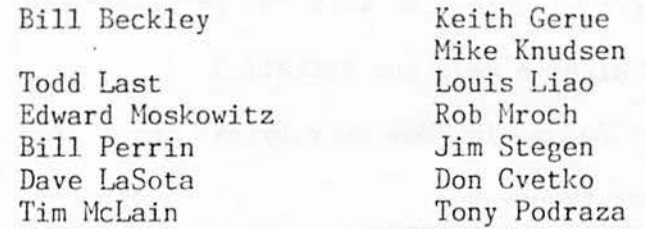

Remember guys, we are planning a CoCo Madness Night after Rainbow Fest and this publication has deadlines to meet. Your dues help support our commitments along with a host of other activities we undertake . \* As a reminder, our next club meeting will be on the 10th of April. For guests, our meetings are held at the Glenside Public Library in Glendale Heights. The Library is located on W. Fullerton Ave. and we start around 7: 30pm. The Glenside Color Computer Club is opened to all TRS-80 Color Computer owners and users and our annual membership dues are \$10.00. For further information or questions, call Ed Hathaway at 462-0694 or Ron Steinberg at 665-7348.

\* NOTICE: Material contained herein may be reproduced in whole or in part in user group newsletters. Please quote source as Glenside Color Computer Club- Newsletter *' BG .* 

Editor: Ed Hathaway Contributing Writer: Keith Gerue Floyd Graphics & Graphic Designs: Second City Software

<u>man alementari program i esperanto programma de la programma de la program</u>

-6--

•

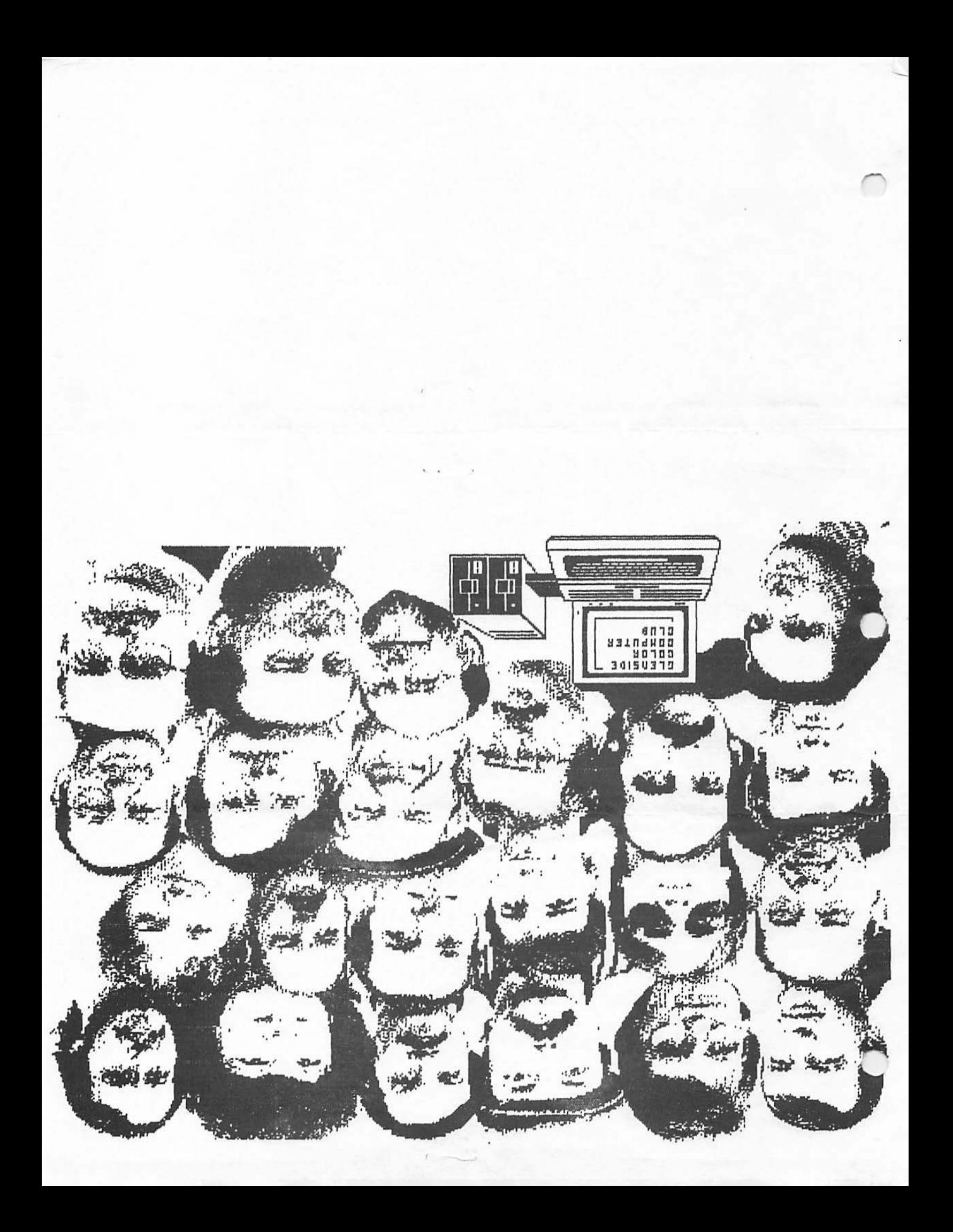

The following is an interview I did with SYSOP, John Schroder. The reason we did this was to give you some insight about what it takes to run a BBS and what a BBS can .<br>>ffer.

EDITOR: WHAT IS A BBS BOARD?

SYSOP: A BBS is really nothing more than an electronic public bulletin board. Where you<br>can send or receive ads, programs or send or receive ads, programs or messages from other people. A BBS can provide a host of information that is limited only to the imagination of the SYSOP and the users.

Q: HOW MUCH TIME & MONEY DOES IT TAKE TO RUN A BBS?

A: I spend about 9 hours a week working on the board. The bulk of the work is going through the disk files and keeping them up<br>to date. You do not have to donate this You do not have to donate this much time, however, time is what makes an<br>average BBS into a BBS worth calling. As average BBS into a BBS worth calling. far as the cost, you are looking at spending roughly \$500 to get started. For this money you will need to buy a Multi-Pak interface (\$80), a RS-232 Pak (\$60), an Auto Answer Modem (\$125), a second phone line to your computer (\$105) and about \$10 a month for the minimum monthly phone service charge. Of course, you will need a computer with at least two disk drives.

 $\lambda$ : WHY ARE THERE BBS's?

A: To assist computer people to receive information not readily available to them. To exchange ideas & get answers to questions you have, to exchange data and/or programs with other people or the host BBS and to communicate with other computers & computer users.

Q: WHAT DOES IT TAKE TO LOG-ON TO A BBS? A: First you need the necessary hardware'&

software (computer, modem, telephone line and a terminal program). You do not need to be an expert computer user to log-on to most BBS's. Most boards are menu driven and offer allot of help files to guide yqu through the, different levels of the BBS. Really, the most important thing you need to know is to make sure your modem is in the 'originate' mode! When you log-on to a BBS for the first time, you will have to answer some questions about yourself and your computer system & establish your password. After that, each time you log-on, all you will have to do is enter your pre-assigned user number & your password. It's really

Q: WHAT IS THE DIFFERENCE BETWEEN X-MODEM 'AND ASCII PROTOCOL?

A: ASCII protocal is good for sending or<br>receiving keyed or stored data. Much the receiving keyed or stored data. Much the same way that, your printer works. protocal will not correct or over-write errors due to a bad phone line connection. X-Modem on the other hand verifies the information you are sending or receiving... $A$ BIG FEATURE! In addition, X-Modem allows you to exchange ML programs in their natural<br>state...ANOTHER BIG FEATURE. X-Modem will state...ANOTHER BIG FEATURE. also check for any errors and will re-send<br>the data until it is received correctly. Q: CAN COLOR COMPUTER OWNERS LOG-ON WITH OTHER COMPUTER BBS's

A: YES! The computer you own does not limit you to what BBS you want to log-on with. They all work under the ASCII key system and data can be exchanged between the different computers. Because of the different program file structures between computer systems, all you will be able to do is exchange data, not programs.

Q: WHAT ARE SOME HELPFUL HINTS WE SHOULD KNOW TO BETTER ENJOY TELECOMMUNICATIONS? A: First of all, if you have call-waiting, you should push the '\*70' buttons on your phone to cancel out call-waiting.<br>Call-waiting is a killer in any data is a killer in any data exchange you want to perform. Make sure you hear a clean single from the host board you are calling. If you hear a weak single or a single that is not solid, push the number 4 button on your phone **while** it is still off the hook. This sometimes will clean up the host single. Plan your time on a BBS. Plan your time on a BBS. Taking to much time per call limits others<br>from enjoying the BBS. As I mentioned from enjoying the  $BBS$ . before, the reason for a BBS is to exchange data and ideas. Not to set new world records on how long you can stay on-line. Lastly, leave messages! No one will know you are on the BBS unless you post messages or ask questions. That's the fun of going ON-LINE

## RAINBOW FEST '86

On May 23rd thru the 25th Rainbow Fest - Chicago will be underway. During the March meeting we will be taking your request for tickets. After we get a price breakdown from Rainbow (for club discount), we will<br>let vou all know the cost. This years let you all know the cost. Rainbow Fest should be one of the best so come to the March meeting and place your ticket request.

<sup>11</sup> that simple!

YOUR COMPLETE DISCOUNT COMPUTER SUPPLY SCURCE

I  $\circ$  ,  $\mathbf{I}$   $\mathbf{j}$ 

**J/D LIMITED**  P.O. BOX 223 · SKOKIE, ILLINOIS 60076

TELEPHONE (312) 677-2525

**TO ALL MEMBERS OF THE GLENSIDE COLOR COMPUTER CLUB .....** 

**FOR THE BEST PRICES IN TOWN ON OUR 'BASF' DISKETTES, SEE ED HATHAWAY!** I

**WE CARRY A COMPLETE LINE OF COMPUTER PAPER PRODUCTS, SUCH AS 9.5 X 11 PAPER IN WHITE & COLORS, LABELS & INDEX CARDS IN WHITE** & **COLORS.** 

**HOW ABOUT SURGE PROTECTORS . .... \$39.95 RETAIL, YOUR COST \$22.95** 

**DR DISK STORAGE BOXES CHOLDS 5~ DISKS) . .. . ,\$18.85 RETAIL, YOUR COST \$lL.f.95** 

**OR DISK MAILERS CHOLD 6, APPROUED BY THE U.S. POST OFFICE FOR MAILING ..... \$2.99 RETAIL, YOUR COST \$2.00** 

**OR A UNIUERSAL PRINTER STAND CFITS ANY BO OR 132 PRINTER ON THE MARKET TODAY) . .... \$25.95 RETAIL, YOUR COST \$12,25** 

**CALL US TODAY C312) 677-2525 FDR PAPER PRICES OR TO PLACE AN ORDER.** 

#### CLOSING NOTES

\* The following members need to catch up with their annual dues. If your name is here and you have paid-up, let Ed Hathaway know at the March meeting. I believe the records are correct, however, there could be one or two mistakes. Please bring your \$10 to the March meeting and not another word. will be said until next year!!!

Bill Beckley Roger Halvorsen Todd Last Edward Moskowitz N. R. Orszula Orville Prehn Jim Stegen Don Cvetko Camille Charlier

Keith Gerue Mike Knudsen Louis Liao Rob Mroch Bill Perrin Chuck Roberg Dave LaSota Dave Mulvihill If your club wants to do all the stuff planned for this year, we need your dues. Remember we have another CoCo Madness Party up-coming and in order to provide such a gathering, it takes bucks. We will be setting aside a little time at the March<br>meeting to pass the collection plate meeting to pass the collection around... Until then, see you on March 13th at the GLENSTDE PUBLIC LIBRARY, Fullerton Ave. Glendale Heights, IL. Start time around 730pm.

**The End**